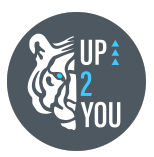

## **Programme de formation**

Version 1 - 02.06.2021

# **"Maîtriser l'usage du logiciel Hubspot Sales et Marketing Starter - Hubspot niveau 1"**

Acquérir les techniques d'automatisation CRM et Marketing pour être efficace dans sa stratégie de vente et marketing

# **1. Objectifs**

La formation a pour objectif d'apprendre à maîtriser, construire et piloter efficacement une stratégie de marketing digital et de vente grâce à l'usage du logiciel Hubspot pour développer son activité commerciale.

A la fin de la formation, l'apprenant sera capable de :

Configurer et maîtriser l'ensemble des fonctionnalités à jour d'Hubspot Sales Starter

Configurer et maîtriser l'ensemble des fonctionnalités à jour d'Hubspot Marketing Starter

Configurer et maîtriser l'ensemble des fonctionnalités à jour d'Hubspot Services Starter

Et plus précisément :

Savoir configurer l'outil et le maintenir de manière autonome (création des comptes, gestion des utilisateurs, et connecteurs aux applications externes) Automatiser un maximum de tâches liées à la gestion des leads dans le logiciel

Piloter sa stratégie commerciale grâce au tableau de bord et aux rapports vente et marketing

Assurer la centralisation du service client dans l'outil

Paramétrer et assurer le suivi d'une campagne sur Hubspot

Créer des éléments liés à la stratégie de contenu : base de connaissances call-to-action, formulaire et landing page.

Planifier et automatiser des tâches marketing dans la solution logicielle.

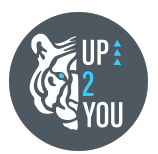

## **2. Public visé et prérequis**

✓ **Public visé :** cette formation s'adresse à des étudiants, des entrepreneurs ou des salariés en poste ou désirant se reconvertir ou faire évoluer leurs compétences dans la prise en main, la configuration et le déploiement de l'outil Hubspot Sales et Marketing Starter.

✓ **Prérequis** : maîtriser l'usage du français à l'oral comme à l'écrit et témoigner d'un intérêt certain pour les fonctions commerciales et marketing ; l'accès à un ordinateur récent muni d'une connexion internet suffisante, ainsi que les accès administrateurs aux différentes applications externes qui pourront être liées à l'outil Hubspot ; aucune connaissance ou usage préalable de l'outil n'est demandé en amont ; maîtriser l'usage de l'anglais à l'écrit (équivalent A2/B1) pour la prise en compte de certains contenus de la base de connaissance Hubspot n'ayant pas encore été créés en version française.

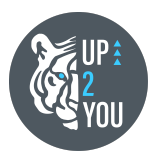

## **3. Contenu de formation**

Méthodes d'apprentissage utilisées :

- Expositive : apports théoriques par l'animateur et à l'aide de supports de formation et d'un compte Hubspot déjà configuré.
- Démonstrative : le formateur fera une démonstration des concepts théoriques évoqués sur la solution logicielle
- Participative : apports théoriques et pratiques sous forme d'échanges entre le stagiaire et le formateur

Active : mise en situation et exercice pratique sur la solution logicielle.

## **Module 1 : Hubspot Sales Starter (CRM)**

Ce module d'initiation est un guide d'utilisation du CRM de HubSpot et le Sales Hub. A la fin du module l'apprenant sera capable :

- ➔ d'identifier les paramètres clés constituant les fiches contacts et permettant de les trier en fonction de leur avancement dans le cycle de vie ;
- → de relancer les prospects au bon moment afin d'optimiser la conversion à tous les stades du cycle de vie,
- → d'automatiser des actions commerciales afin de gagner en productivité sur l'outil ;
- → de piloter la stratégie commerciale grâce à la création et à l'analyse des tableaux de bord de vente.

#### **1 Prospecter avec HubSpot**

Introduction à l'outil : les différents services et fonctionnalités, les fiches contacts, entreprises, et transactions

Configuration initiale de l'outil : création du compte Hubspot, gestion des profils, gestion des équipes, API entre Hubspot et le site web (connecteurs), propriété et champs des fiches contacts, lier des applications externes à Hubspot (ex : Slack…)

Identifier des leads qualifiés, filtrer les contacts, créer un contact

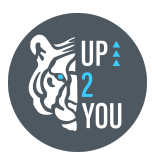

manuellement

Utiliser l'outil "conversations" : filtrer le profil du client idéal, en fonction de la probabilité de conversion Entrer en relation avec ses contacts : appeler des contacts, utiliser

des modèles d'emails et documents

Mettre en place des planificateurs (rdv, e-mail, tâches de suivi)

- Cas pratiques :
	- 1. Lier une application à Hubspot 20 minutes
	- 2. Identifier les propriétés et champs importants pour ses contacts (les créer si besoin) - 1h
	- 3. Identifier le profil du client idéal puis filtrer les contacts 30 min
	- 4. Créer une liste de tâche dans le cas d'une relance clients et valider les 2 premières tâches - 20 minutes
	- 5. Créer un modèle d'emails et l'enregistrer dans Hubspot 20 min
	- 6. Importer un document, et l'intégrer dans un envoi d'email planifié 20 min

#### **2 Les transactions dans HubSpot**

Créer et gérer des transactions Configurer sa pipeline de vente Créer un devis et des lignes de transactions personnalisées Créer des scripts d'appels Hub Sales Pro et Entreprise (produit,fonctionnalité avancé de devis, automatisation et vidéos) Établir des rapports de ventes et des tableaux de bord

- Cas pratiques :
- 1. Configurer sa pipeline de vente puis créer une transaction et la faire évoluer dans la pipeline de vente en fonction des actions effectuées par le contact

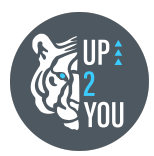

- 30 min
- 2. Créer un modèle de script d'appel 20 min
- 3. Créer ou modifier depuis la bibliothèque de rapport, 3 rapports de ventes. 40 min
- 4. Créer un devis sur Hubspot 30 min
	- Exercice : Quiz de 30 minutes

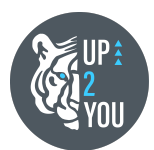

### **Module 2 : Marketing Hub**

Au cours de ce module, les participants vont acquérir les connaissances fondamentales dont ils ont besoin pour exceller en marketing digital en utilisant HubSpot. A la fin du module, les apprenants seront capables de :

- ➔ Configurer les tableaux de bord marketing et rapports marketing (reporting)
- ➔ Créer des buyers personae dans Hubspot
- ➔ Mettre en place une stratégie de contenu dans Hubspot (dont savoir créer un call-to-action, une landing page, des formulaires)
- ➔ Créer et piloter une campagne email dans Hubspot
- → Créer des listes de contacts Marketing

#### **1 Comprendre le Marketing Hub**

Comprendre le marketing Hub :

- Savoir utiliser les outils du Marketing Hub
- Comment utiliser le marketing Hub pour atteindre ses objectifs
- Utiliser le Marketing Hub (Guide Hubspot en [support\)](https://f.hubspotusercontent20.net/hubfs/137828/_Academy%20Education%20-%20Learning%20Center%20Resources/Academy_Certification%20Courses/Academy_HubSpot%20Marketing%20Software%20Certification/FR_Worksheet%20-%20Utiliser%20le%20Hub%20Marketing%20(1).pdf)

La base de données (BDD) :

- Rappels concernant l'utilisation de la BDD
- La fréquence de nettoyage de la BDD
- Créer manuellement un contact dans Hubspot
- Importer des contacts dans Hubspot
- Le reporting dans Marketing Hub :
	- Présenter et utiliser le tableau de bord du Marketing Hub
	- Les indicateurs d'engagement dans Hubspot
	- Les indicateurs de performance marketing (KPI)Configurer les réseaux sociaux dans Hubspot
- Cas pratiques :
	- 1. Créer un tableau de bord marketing et les rapports marketing associés 30 min

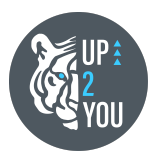

- 2. Connecter vos réseaux sociaux à Hubspot 10 minutes
- Exercice : Quiz de 30 minutes

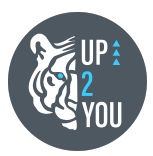

#### **2 Mettre en place une stratégie dans HubSpot**

Définir puis créer des buyer personae

Distinguer les listes de contacts commerciales de listes marketing Créer une campagne dans Hubspot (liste de contacts et abonnements)

Créer des pages de destination dans HubSpot

- Les éléments d'une page de destinations
- Les pièges à éviter
- Comment créer une page de destination
- Comment créer des rapports sur les pages de destinations

Créer des call-to-action dans HubSpot

- Les objectifs
- Créer un call-to-action
- Conseils pour la rédaction des CTA
- Insérer un CTA dans un contenu Hubspot et sur le site web"

Créer des formulaires dans Hubspot

- Utilisation des formulaires
- Personnaliser vos formulaires (dont fonctionnalités premium)
- Les différents types de formulaires dans Hubspot
- Créer un formulaire ordinaire
- Créer un formulaire contextuel

Tenir un blog dans HubSpot et introduction à la stratégie de contenus Hubspot

- Cas pratiques :

- 1. Créer un buyer persona sur Hubspot 20 min
- 2. Créer une liste de contacts marketings 20 min
- 3. Créer de A à Z une campagne email dans Hubspot pour un prochain envoi d'emails marketing en réel - 3 heures
- 4. Créer un call-to-action (15 min) que vous utiliserez pour créer une landing page (page de destination) mettant en avant un contenu

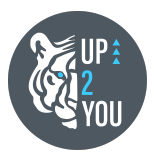

existant de votre choix (1h30) - 1h45

- 5. Créer un formulaire ordinaire ou contextuel dans Hubspot et l'intégrer dans la landing page précédemment créé - 30 minutes
- Exercice : Quiz de 30 minutes environ
	- 6. Exercices suggérés selon le besoin (non évalués) : Définir ses buyer personae correspondant aux clients actuelles de l'entreprise - 2 heures

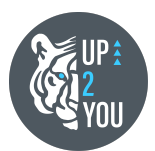

### **Module 3 : HubSpot service client**

Ce module permet d'apprendre à configurer les fonctionnalités liées à l'interaction entre l'entreprise et ses leads ; ainsi que sa gestion du service client.

Plus précisément, à la fin de ce module, les apprenants seront capables de :

- → Utiliser la base de connaissances Hubspot comme FAQ et de la partager à leurs clients et contacts au bon moment
- **→** Configurer et utiliser le tchat
- → Mettre en place un tchat-bot (automatisation)
- → Gérer le service client grâce à la gestion des tickets
- **1 Outils du service client de HubSpot**

Utiliser de la base de connaissance Configurer et utiliser le tchat Utiliser l'outil de gestion des tickets

- Cas pratiques :
	- 1. Créer un article court sur la base de connaissance (FAQ) 20 min
	- 2. Configurer le tchat en multilingue et créer un chatflow "Bot de qualification des leads" - 1h
	- 3. En conséquences, créer un ticket pour la gestion du contact ayant répondu au chatflow précédent (mise en situation avec la formatrice) - 30 min
- Exercice : Quiz de 30 minutes environ

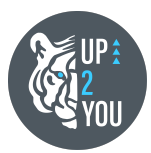

## **4. Moyens prévus**

#### **Moyens pédagogiques :**

Présentation théorique : Powerpoint / Google Slide / Démo Hubspot Exercices (détaillés dans le contenu de formation) Cas pratiques sur l'outil **OCM** Debriefing

L'apprenant aura à sa disposition le support de présentation powerpoint présenté par le formateur ainsi que sur des fiches d'exercices, et documents utilisés au cours de la formation qu'ils pourront réutiliser dans un cadre professionnel.

L'apprenant aura également accès à son propre compte Hubspot où il pourra effectuer les exercices pratiques durant toute la durée de la formation au moins. Il/Elle aura également accès à une base de connaissances en ligne, venant en complément des apports théoriques.

#### **Moyens techniques dans le cadre de la FOAD :**

Formation à distance animée par le biais de l'outil Google Hangouts Equipement d'un ordinateur Connexion internet Connexion à Hubspot Lien Google Hangouts (visioconférence) Lien Google Drive (contenus et documents)

#### **Moyens techniques dans le cadre d'une formation présentielle :**

Equipement d'un ordinateur Connexion internet Connexion à Hubspot Lien Google Drive (contenus et documents)

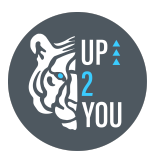

#### **Rappel des méthodes d'apprentissage utilisées :**

Expositive (théorique) Démonstrative **Participative** Active (cas pratiques sur l'outil)

### **Moyens permettant le suivi et la sanction de la formation**

**Suivi de l'exécution** : chacun des stagiaires devra signer - numériquement le cas échéant - une feuille de présence pour attester de sa présence aux sessions de formation. Un suivi de chaque stagiaire aura lieu sur six mois à l'issue de la formation avec un accompagnement individuel pour leur permettre de faire évoluer les compétences acquises.

**Sanction** : une attestation de formation sera remise à l'issue de la formation

#### **Activités pédagogiques et leur durée moyenne :**

Pour chacun des stagiaires, les différents exercices listés prennent :

15 ou 20 min pour les cas pratiques liés à la maîtrise d'une fonctionnalité de l'outil

30 min pour les cas pratiques liés à des fonctionnalités plus complexes de l'outil

1 heures pour les cas pratiques nécessitant la maîtrise d'une ou plusieurs fonctionnalités de l'outil et une réflexion stratégique à mettre en place 30 min pour les quiz / QCM

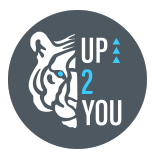

## **5. Intervenants**

#### **Adeline Niémaz**,

## **Consultante en Inbound Marketing, spécialiste de l'acquisition de leads et d'automatisation de processus commerciaux et internes**

Formatrice titulaire d'un Master 2 Commerce, spécialisation Management Entrepreneurial d'EDC Paris, ayant occupé des postes à responsabilité dans les domaines de la vente et du marketing digital - notamment directrice commerciale et marketing et membre du comité de pilotage pédagogique d'un organisme de formation pendant près de 2 ans. Actuellement enseignante et intervenante en écoles d'enseignement supérieures depuis 3 ans, et gérante d'une société spécialisée dans la transformation digitale des entreprises.

#### **Jeremy Rak**

### **Business developper chevronné (8 ans d'expérience), consultant en optimisation commerciale et en positionnement professionnel**

Formateur titulaire d'un Master 2 en management d'Audencia Nantes, ayant été directeur d'un organisme de formation pendant 6 ans, et commercial à temps plein depuis 3 ans, expert en techniques d'argumentation dans l'art de la vente, consultant en positionnement professionnel en accompagnement au retour à l'emploi.

#### **Évaluations qui jalonnent ou concluent l'action de formation**

Evaluation en début de formation :

- o Entretien préalable avec le stagiaire
- Evaluation pendant la formation :
	- o Quiz de validation des acquis
	- o Cas pratiques sur l'outil tout au long de la formation avec alternance de théorie et de pratique pour chaque fonctionnalité Hubspot contenus des exercices détaillés dans chaque module
	- o Une évaluation par le formateur aura également lieu lors du débriefing de chaque exercice.

Evaluation post formation :

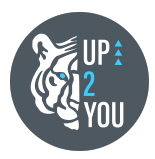

- o Validation des acquis (quiz)
- o Evaluation de la satisfaction
- o Suivi post formation sur 6 mois

# **6. Durée, période de réalisation et modalités de déroulement**

Durée totale de la formation : la formation dure 36 heures, répartie en quatre journées de 7h, et en exercices inter-séances soit

- o Module 1 : 1,5 jour + 1 heure d'exercice
- o Module 2 : 2,0 jours + 7 heures d'exercices
- o Module 3 : 0,5 jour

Chaque module est indépendant et chaque apprenant peut bénéficier d'une formation personnalisée à la carte en choisissant les modules qui correspondent à son besoin

Horaires : 9h00-12h30 et 13h30-17h00

Prix module 1 HT : 1 250 €

Prix module 2 HT : 2 000 €

Prix module 3 HT : 400 €

Prix de l'intégralité de la formation HT : 3 650€

Rythme : discontinu

Modalité de déroulement : En présentiel ou en FOAD en visioconférence. La formation est donnée à distance en recréant les mêmes conditions qu'une salle de classe présentielle, et adaptée à la visioconférence.

Lieu de formation : à établir en fonction des choix du client et si les conditions sanitaires le permettent.